## 민원상담 영상회의 요약 사용법 1(민원인용)

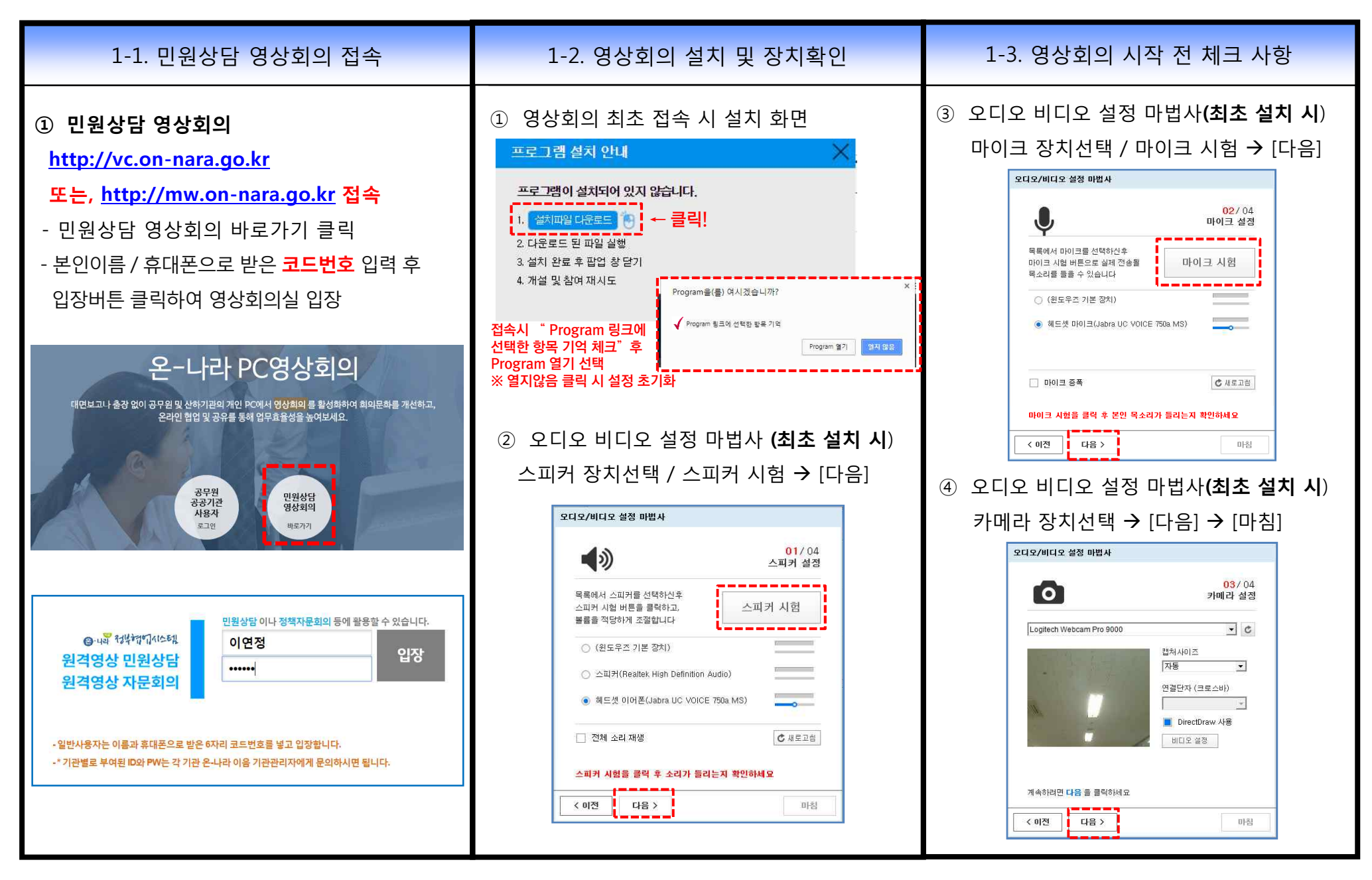

## 민원상담 영상회의 요약 사용법 2(민원인용)

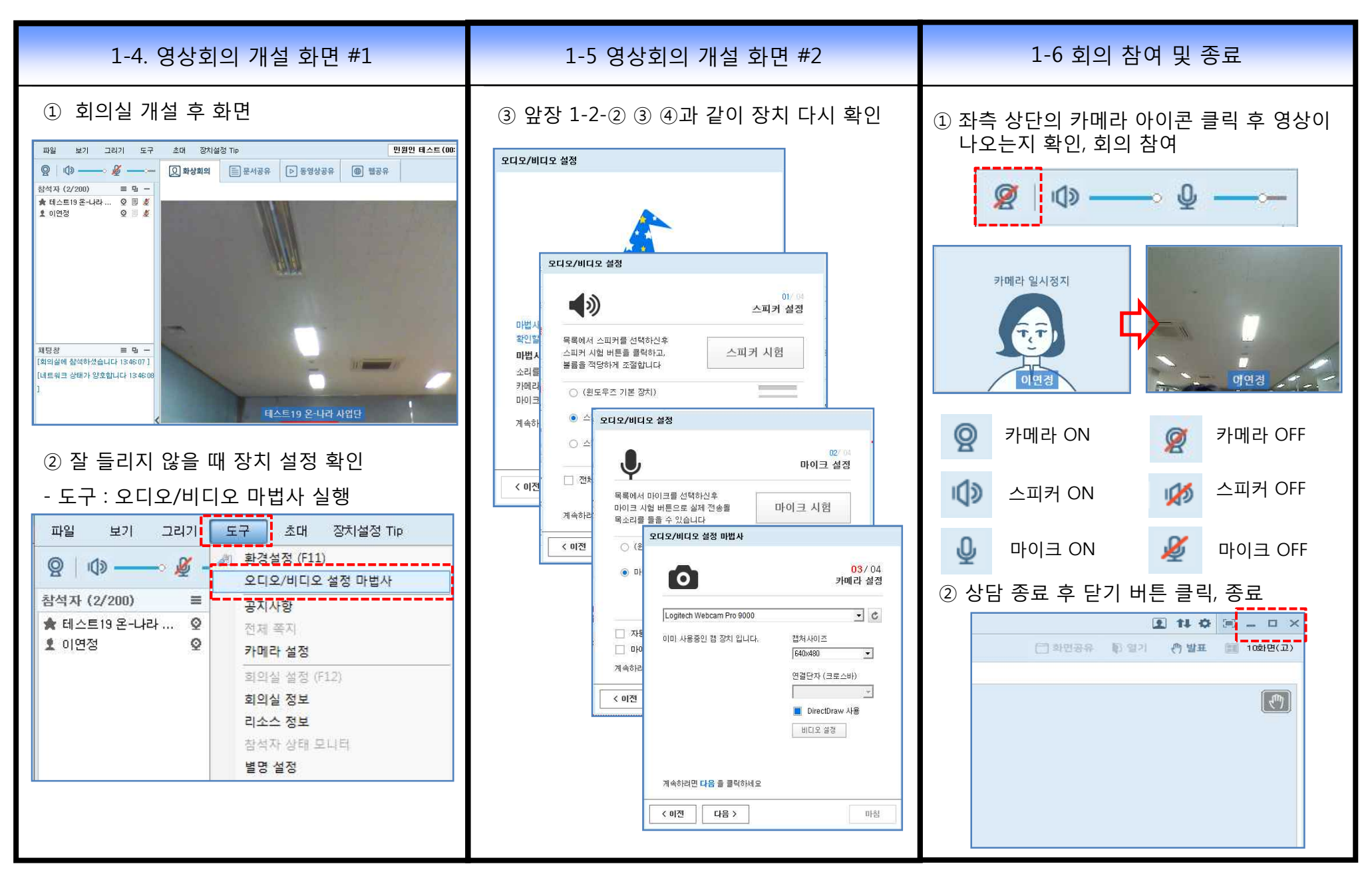

## [참고] 문서공유: 민원상담 영상회의 시 자료 올리기

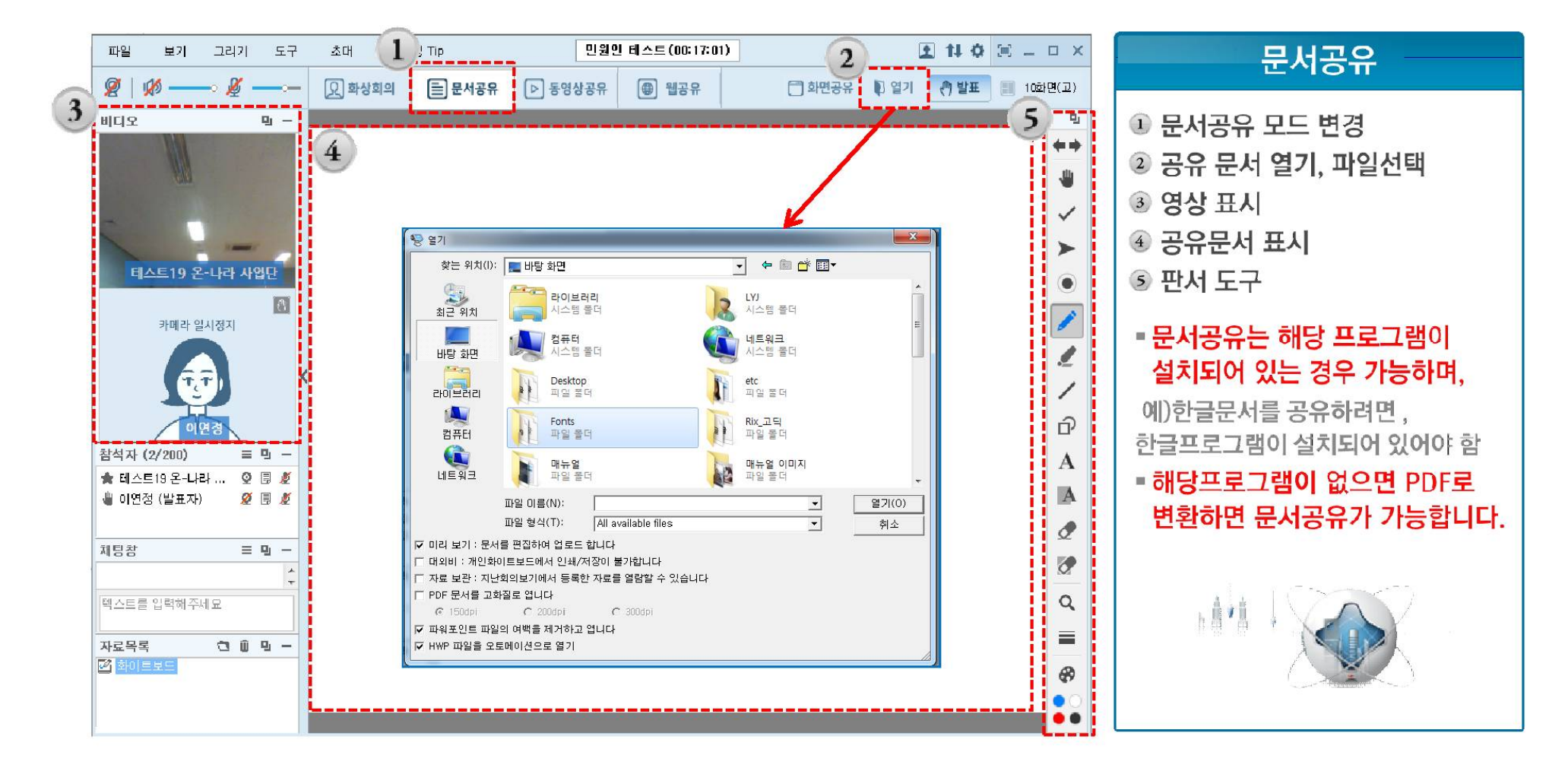